## Estructuras de Datos Clase 11 – Árboles Generales (segunda parte)

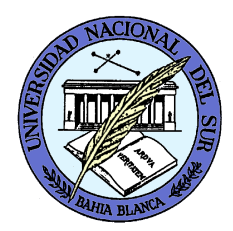

Dr. Sergio A. Gómezhttp://cs.uns.edu.ar/~sag

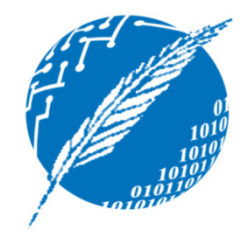

Departamento de Ciencias e Ingeniería de la ComputaciónUniversidad Nacional del SurBahía Blanca, Argentina

## Representaciones de árboles

- Del padre
- Lista de hijos
- Goodrich & Tamassia: Del padre + Lista de hijos
- Hijo extremo izquierdo hermano derecho
- Variantes de las de más arriba usando arreglos con cursores (de interés histórico o para modelar árboles en almacenamiento externo)

#### Representación del padre

•Cada nodo conoce su rótulo y a su padre.

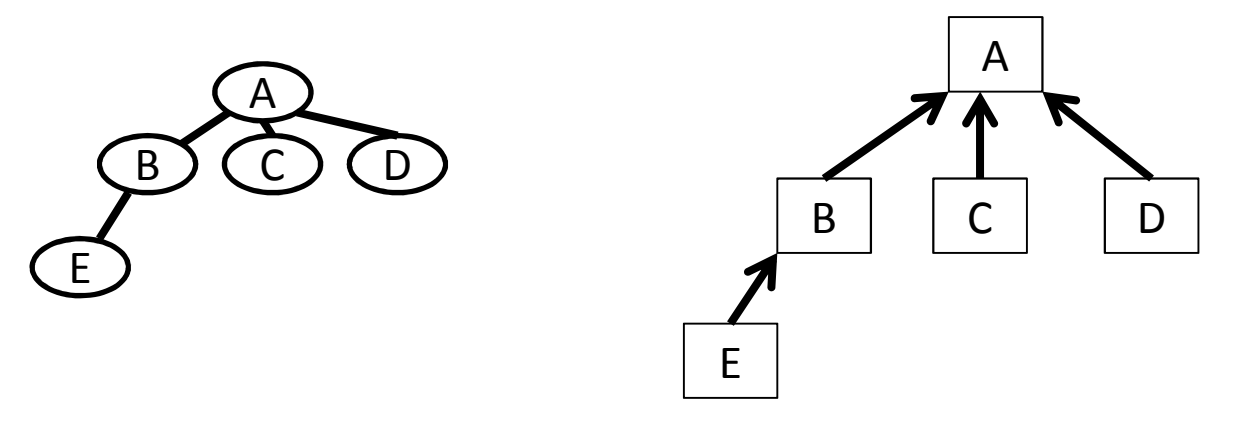

- •Aplicación: Directorio padre en sistemas de archivos
- •El directorio padre se denota con .. (dos puntos consecutivos).

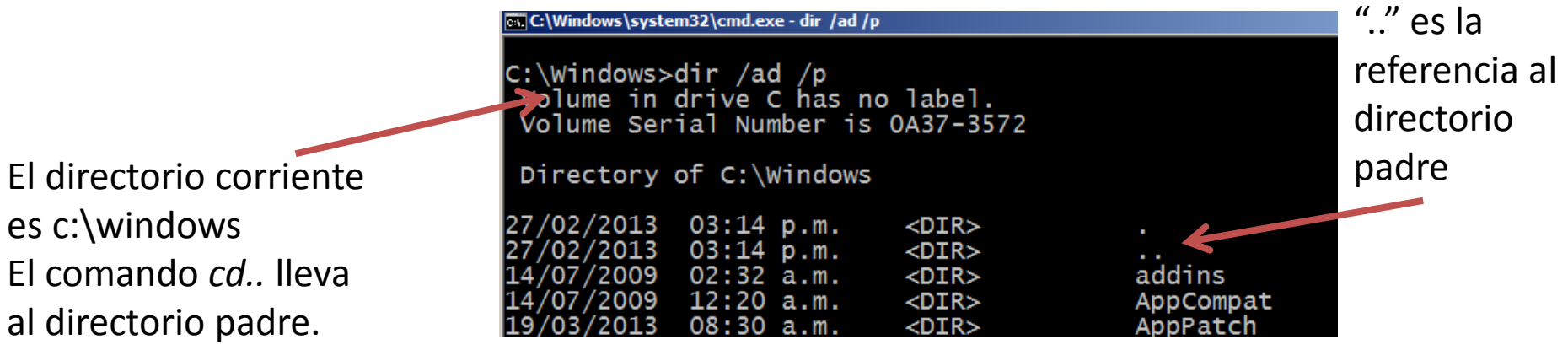

Estructuras de datos - Dr. Sergio A. Gómez

## Representación de lista de hijos

- Cada nodo conoce su rótulo (elemento) y la lista de sus nodos hijos
- El árbol conoce el nodo raíz del árbol

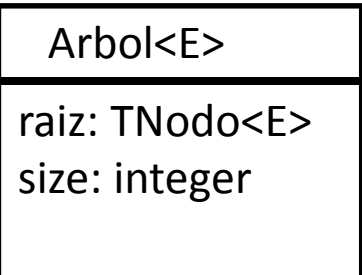

TNodo<E>

elem: Ehijos: PositionList<TNodo<E>>

### Representación de lista de hijos

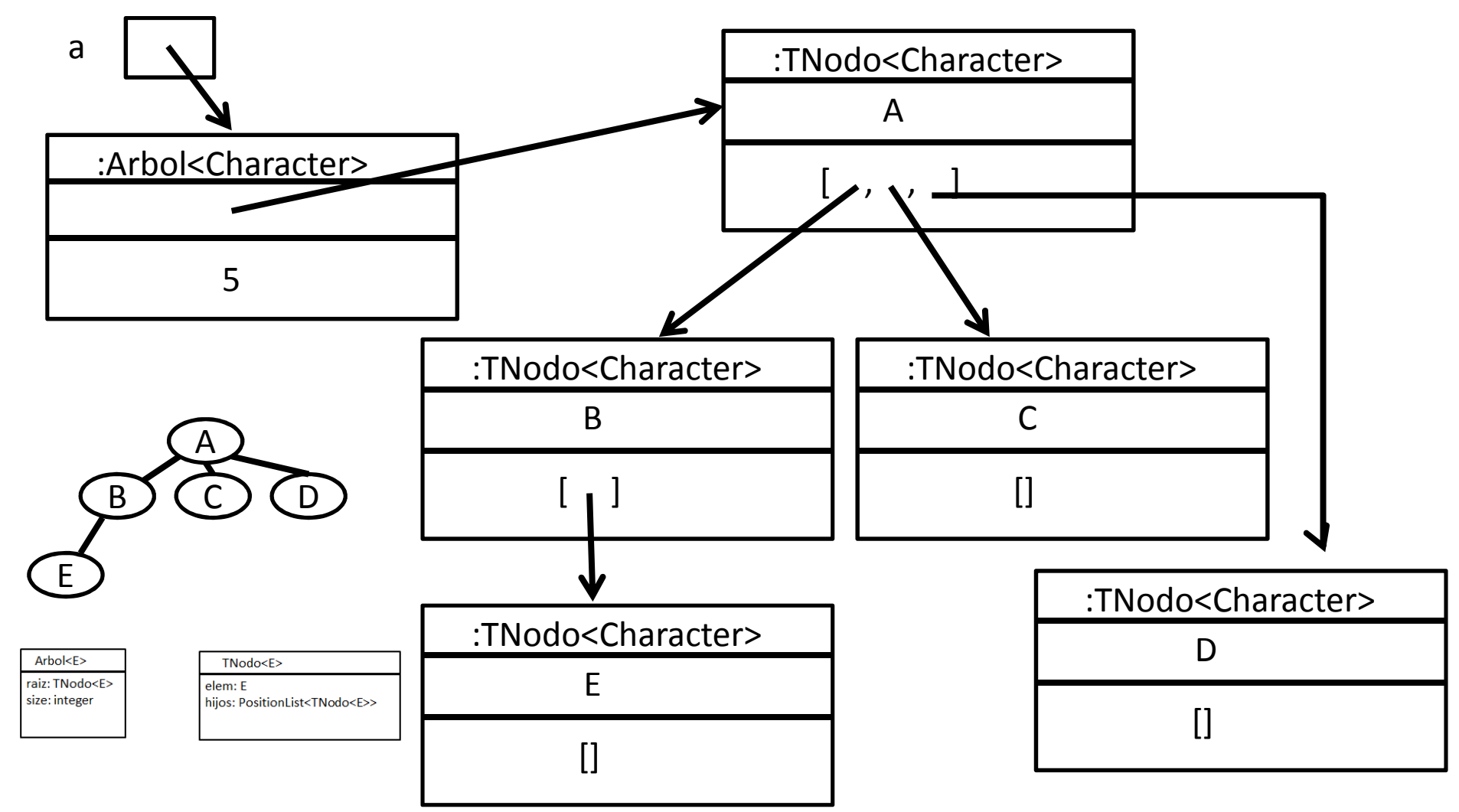

Estructuras de datos - Dr. Sergio A. Gómez

#### Representación en GT: Colección de hijos

- GT = Lista de hijos + padre
- El árbol conoce la raíz
- Cada nodo conoce el rótulo (elemento), la lista de nodos hijos y el nodo padre.
- (Discutiremos la estructura de datos y la implementación de algunas de las operaciones, el resto quedará a cargo del alumno.)

## Representación de árboles en GT

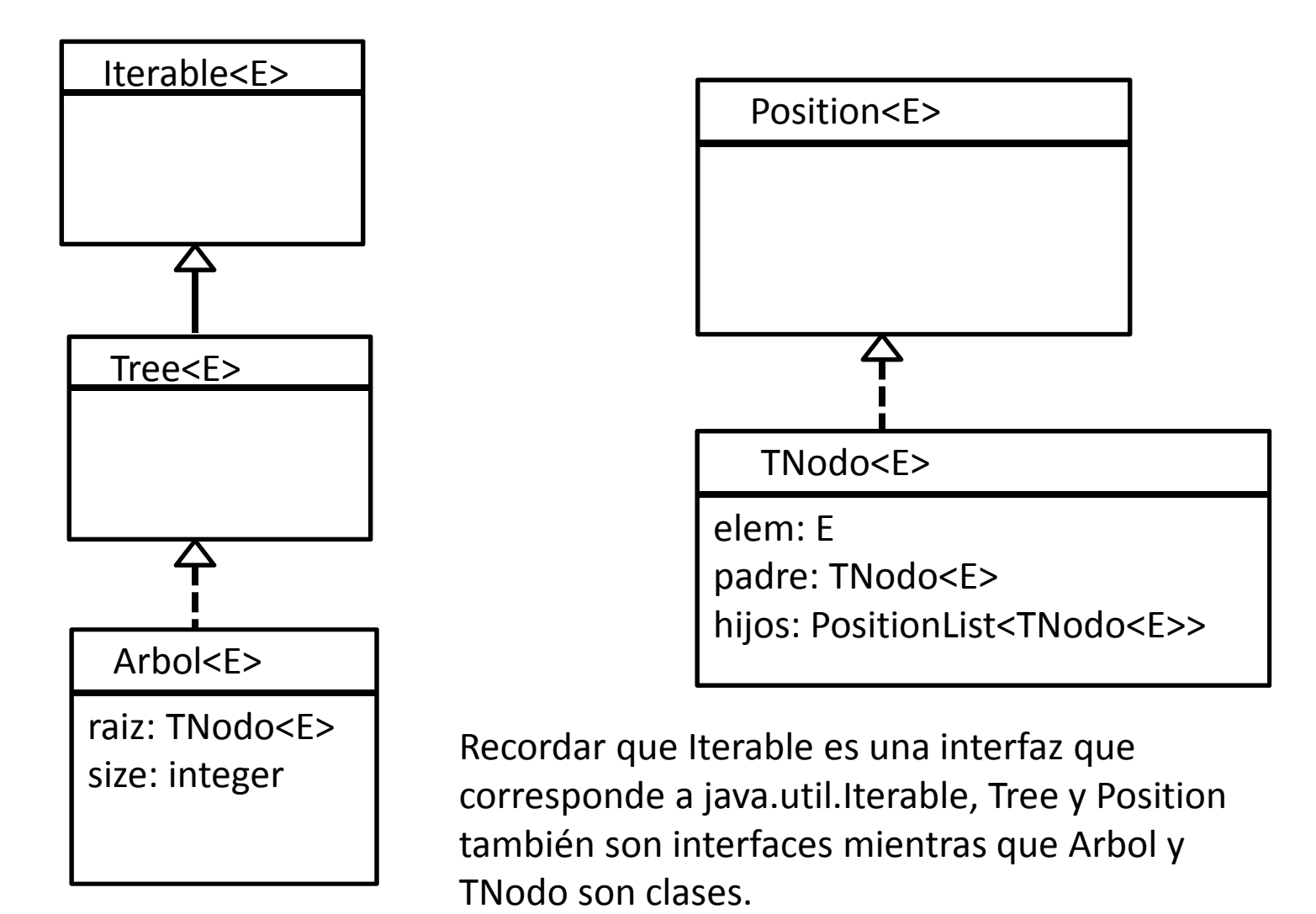

## Representación de árboles en GT

public class TNodo<E> implements Position<E>

 $\{$ 

}

```
private E elemento;
private TNodo<E> padre;
private PositionList<TNodo<E>> hijos;
```
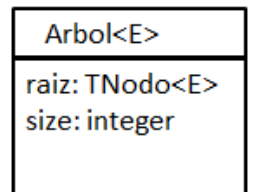

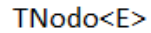

elem: E

hijos: PositionList<TNodo<E>>

```
public TNodo( E elemento, TNodo<E> padre ) {
         this.elemento = elemento;
         this.padre = padre;
         hijos = new DoubleLinkedList<TNodo<E>>();}public TNodo(E elemento ) { this( elemento, null); }
public E element() { return elemento; }
public PositionList<TNodo<E>> getHijos() { return hijos; }
public void setElemento( E elemento ) { this.elemento = elemento; }
public TNodo<E> getPadre() { return padre; }
public void setPadre( TNodo<E> padre ) { this.padre = padre; }
```
#### Representación de árboles en GT

public class Arbol<E> implements Tree<E>

{

```
protected TNodo<E> raiz;
protected int size;
```
TNodo<F>

elem: E padre: TNodo<E> hijos: PositionList<TNodo<E>>

```
public Arbol() { raiz = null; size = 0; }
public boolean isEmpty() { return raiz == null; }
public void createRoot( E e ) throws InvalidOperationException {
          if( !isEmpty() )throw new InvalidOperationException( "Arbol no vacío" );
          raiz = new TNodo<E>( e );
          size = 1;
}public Position<E> root() throws EmptyTreeException {
          if( isEmpty() )throw new EmptyTreeException( "Árbol vacío" );
          return raiz;}
```
public boolean isExternal(Position<E> v) throws InvalidPositionException

```
TNodo<E> nodo = checkPosition( v );
return nodo.getHijos().isEmpty();
```
{

}

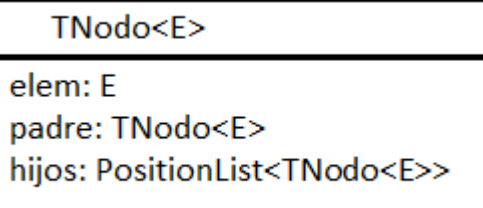

```
public Position<E> addFirstChild(Position<E> p, E e) throwsInvalidPositionException {
       TNodo<E> padre = checkPosition(p);TNodo<E> nodo = new TNodo<E>( e, padre );
       padre.getHijos().addFirst( nodo );
       size++;return nodo;}
```

```
public Position<E> addBefore(Position<E> p, Position<E> rb, E e) throws InvalidPositionException {
        TNodo<E> padre = checkPosition( p );TNodo<E> hermanoDerecho = checkPosition( rb );
        TNodo<E> nuevo = new TNodo<E>( e, padre );
        PositionList<TNodo<E>> hijosPadre = padre.getHijos();
        // encontre: true si encontré ubicación en lista de hijos de su padreboolean encontre = false; 
        Position<TNodo<E>> pp = hijosPadre.first();while( pp != null && !encontre ) if( hermanoDerecho == pp.element() )
                     encontre = trueelsepp = (pp != hijosPadre.last() ? hijosPadre.next(pp) : null);if( !encontre )throw new InvalidPositionException( "p no es padre de rb" );hijosPadre.addBefore( pp, nuevo );
        size++;return nuevo;}
```
public void removeExternalNode (Position<E> p)

throws InvalidPositionException {

if( isEmpty() ) throw new InvalidPositionException( "Arbol vacío" ); TNodo<E> n = checkPosition( p );

```
if( !n.getHijos().isEmpty() )
```

```
throw new InvalidPositionException( "p no es hoja" );
TNodo<E> padre = n.getParent();PositionList<TNodo<E>> hijosPadre = padre.getHijos();
boolean encontre = false; Position<TNodo<E>> pp = null;
Iterable<Position<TNodo<E>> posiciones = hijosPadre.positions();Iterator<Position<TNodo<<E>> it = posiciones.iterator();
while( it.hasNext() && !encontre ) {
```

```
pp = it.next();
if( pp.element() == n ) encontre = true;
```

```
}
```
}

```
if( !encontre )
```
throw new InvalidPositionException( "p no aparece en la lista de"

```
+"hijos de su padre--- árbol corrupto???" );
```

```
hijosPadre.remove( pp );size--;
```
Estructuras de datos - Dr. Sergio A. Gómez **128 | 129 | 129 | 129 | 129 | 129 | 129 | 129 | 129 | 129 | 129 | 129 | 129 | 129 | 129 | 129 | 129 | 129 | 129 | 129 | 129 | 129 | 129 | 129 | 129 | 129 | 129 | 129 | 129 | 129** 

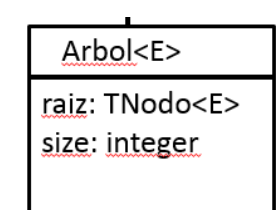

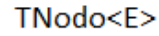

elem: E padre: TNodo<E>

# Árboles generales: children

**public** Iterable<Position<E>> children( Position<E> v ) **throws** InvalidPositionException

**if**( v == **null** )

{

#### **throw new**

```
InvalidPositionException( "Children: Posición inválida");
TNodo<E>p =checkPosition(v);
PositionList<Position<E>> lista = new ListaDoblementeEnlazada<TNodo<E>>();
for( TNodo<E> n : p.getHijos() )lista.addLast(n);return lista;
```
} El tiempo de ejecución es del orden de la cantidad de hijos de v

## Árboles generales: Iterador

```
public Iterable<Position<E>> positions() {
  PositionList<Position<E>> l = new ListaDoblementeEnzalada<Position<E>>();
 if( ! isEmpty() ) pre( \sf l, raiz );
  return l;
} T_{\text{positions}}(n) = O(n) si árbol this tiene n nodos
private void pre(PositionList<Position<E>> l, TNodo<E> r) {
```

```
l.addLast( r );for( TNodo<E> h : r.getHijos())pre( l, h ); } El tiempo de ejecución es lineal en la cantidad de nodos del árbol
```

```
public Iterator<E> iterator() { \frac{1}{2} // T<sub>iterator</sub>(n) = O(n) si árbol this tiene n nodos
  PositionList<E> l = new ListaDoblementeEnlazada<E>();
  for( Position<E> p : positions() )
         l.addLast( p.element() );return l.iterator();}
```
## Representación HEI-HD

 Cada nodo conoce su rótulo y la identidad de su hijo extremo izquierdo y de su hermano derecho (se puede combinar con la representación del padre de ser necesario)

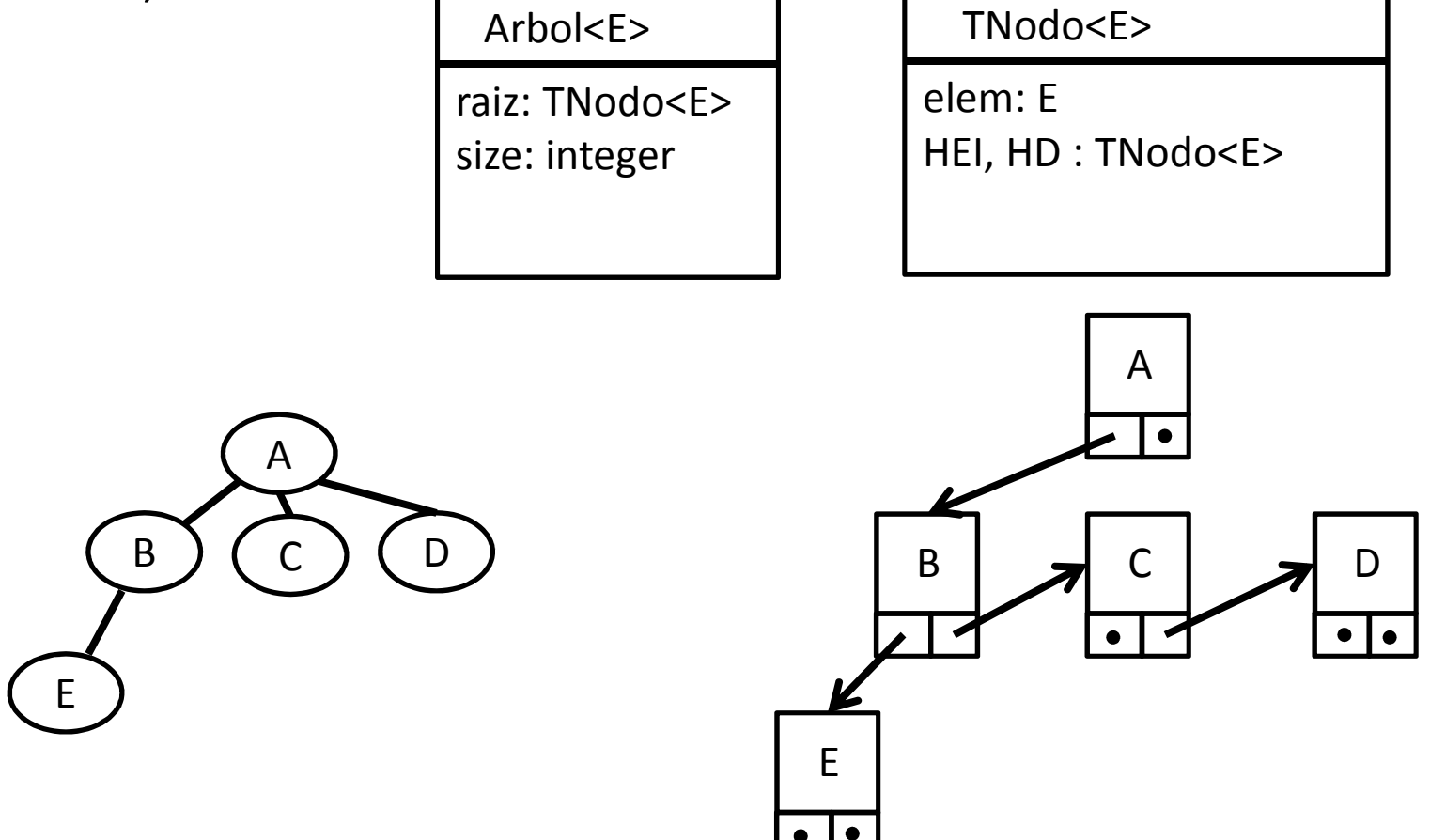

### Representaciones con arreglos

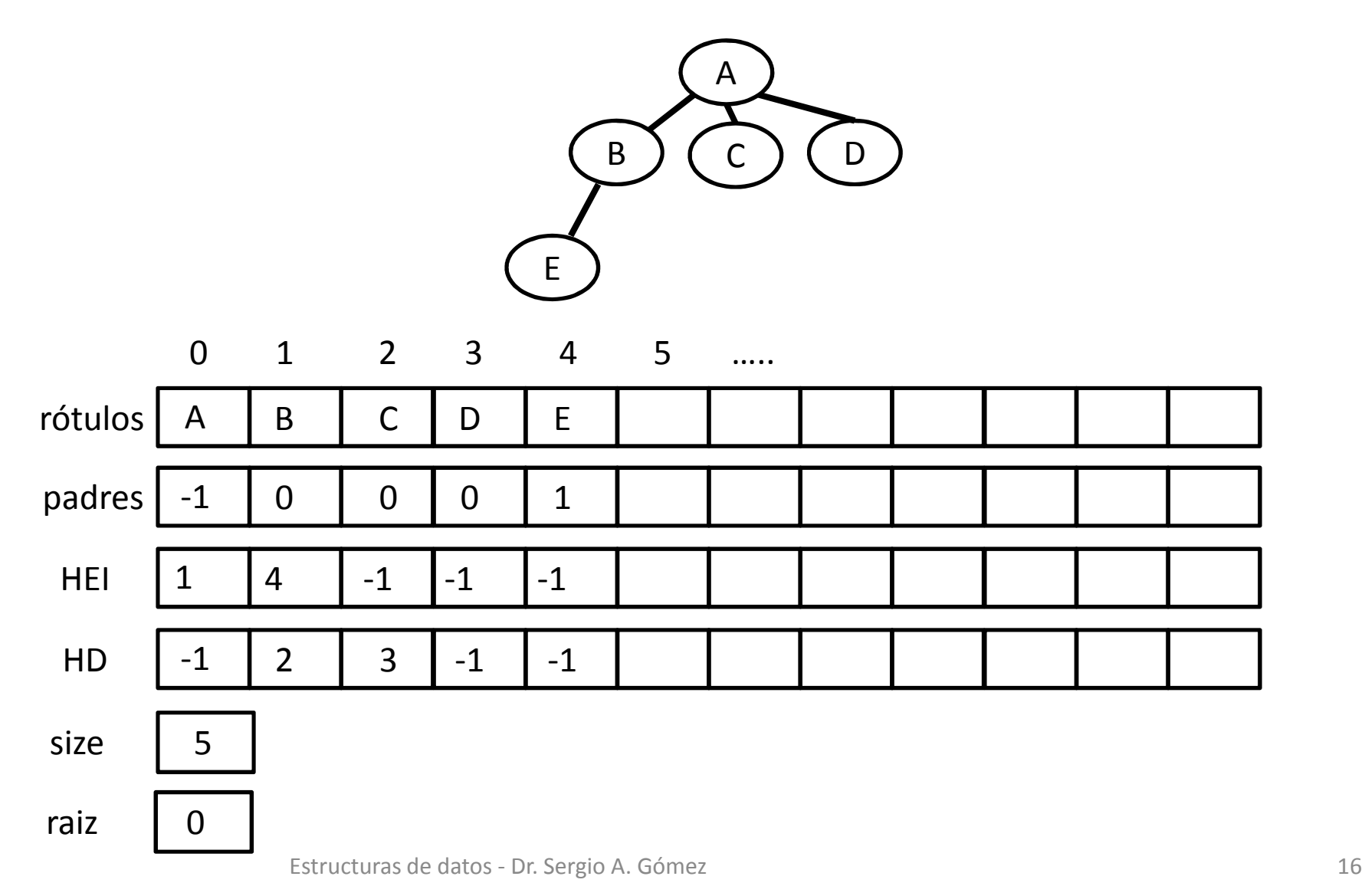

## Recorrido preorden

```
public void preorden() {pre( raiz );}
```
*// r representa el cursor de la raíz del subárbol listado actualmente*private void pre( int r ) {

```
System.out.println( rotulos[r] );
  int h = HEI[r]; // h representa el hijo actual procesado
  while( h := -1 ) {
      pre( h );h = HD[h];}}
```